## **PageSpeed Insights**

#### **Mobile**

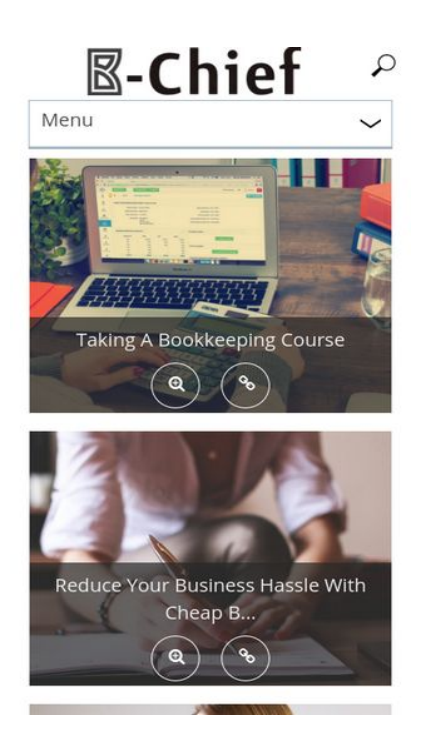

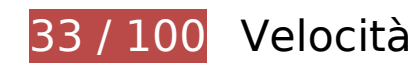

# **Soluzioni da implementare:**

### **Elimina JavaScript e CSS che bloccano la visualizzazione nei contenuti above-the-fold**

La tua pagina presenta 18 risorse script e 10 risorse CSS di blocco. Ciò causa un ritardo nella visualizzazione della pagina.

Non è stato possibile visualizzare alcun contenuto above-the-fold della pagina senza dover attendere il caricamento delle seguenti risorse. Prova a rimandare o a caricare in modo asincrono le risorse di blocco oppure incorpora le parti fondamentali di tali risorse direttamente nel codice HTML.

[Rimuovi il codice JavaScript che blocca la visualizzazione](http://sitedesk.net/redirect.php?url=https%3A%2F%2Fdevelopers.google.com%2Fspeed%2Fdocs%2Finsights%2FBlockingJS):

- http://b-chief.org/wp-includes/js/jquery/jquery.js?ver=1.12.4
- http://b-chief.org/wp-includes/js/jquery/jquery-migrate.min.js?ver=1.4.1
- http://b-chief.org/wp-content/plugins/photo-gallery/js/bwg\_frontend.js?ver=1.3.36
- http://b-chief.org/wp-content/plugins/photo-gallery/js/jquery.sumoselect.min.js?ver=3.0.2

- http://b-chief.org/wp-content/plugins/photo-gallery/js/jquery.mobile.js?ver=1.3.36
- http://b-chief.org/wp-content/plugins/photogallery/js/jquery.mCustomScrollbar.concat.min.js?ver=1.3.36
- http://b-chief.org/wp-content/plugins/photo-gallery/js/jquery.fullscreen-0.4.1.js?ver=0.4.1
- http://b-chief.org/wp-content/plugins/photo-gallery/js/bwg\_gallery\_box.js?ver=1.3.36
- http://b-chief.org/wp-content/plugins/wp-date-remover/public/js/wp-date-removerpublic.js?ver=1.0.0
- http://b-chief.org/wp-content/themes/sauron/inc/js/javascript.js?ver=1.1.19
- http://b-chief.org/wp-content/themes/sauron/inc/js/jquery.scrollTo-min.js?ver=1.1.19
- http://b-chief.org/wp-content/themes/sauron/inc/js/responsive.js?ver=1.1.19
- http://b-chief.org/wp-content/themes/sauron/inc/js/jquery-hover-effect.js?ver=1.1.19
- http://b-chief.org/wp-content/themes/sauron/inc/js/jquery.lavalamp.min.js?ver=1.1.19
- http://b-chief.org/wp-content/themes/sauron/inc/js/jquery.animateNumber.min.js?ver=1.1.19
- http://b-chief.org/wp-content/themes/sauron/inc/js/jquery.mobile.min.js?ver=1.1.19
- http://b-chief.org/wpcontent/themes/sauron/inc/js/jquery.mCustomScrollbar.concat.min.js?ver=1.1.19
- http://b-chief.org/wp-content/themes/sauron/inc/js/lightbox.js?ver=1.1.19

[Ottimizza la pubblicazione CSS](http://sitedesk.net/redirect.php?url=https%3A%2F%2Fdevelopers.google.com%2Fspeed%2Fdocs%2Finsights%2FOptimizeCSSDelivery) degli elementi seguenti:

- http://b-chief.org/wp-content/plugins/contact-form-7/includes/css/styles.css?ver=4.7
- http://b-chief.org/wp-content/plugins/photo-gallery/css/bwg\_frontend.css?ver=1.3.36
- http://b-chief.org/wp-content/plugins/photo-gallery/css/font-awesome/fontawesome.css?ver=4.6.3
- http://b-chief.org/wp-content/plugins/photogallery/css/jquery.mCustomScrollbar.css?ver=1.3.36
- http://b-chief.org/wp-content/plugins/photo-gallery/css/sumoselect.css?ver=3.0.2
- http://b-chief.org/wp-content/plugins/wp-date-remover/public/css/wp-date-removerpublic.css?ver=1.0.0
- http://b-chief.org/wp-content/themes/sauron/style.css?ver=1.1.19
- https://maxcdn.bootstrapcdn.com/font-awesome/4.7.0/css/font-awesome.min.css?ver=4.7.0
- http://b-chief.org/wpcontent/themes/sauron/inc/css/jquery.mCustomScrollbar.css?ver=1.1.19

http://b-chief.org/wp-content/plugins/recent-posts-widget-withthumbnails/public.css?ver=5.0

# **Ottimizza immagini**

La corretta formattazione e compressione delle immagini può far risparmiare parecchi byte di dati.

[Ottimizza le immagini seguenti](http://sitedesk.net/redirect.php?url=https%3A%2F%2Fdevelopers.google.com%2Fspeed%2Fdocs%2Finsights%2FOptimizeImages) per ridurne le dimensioni di 1,7 MiB (riduzione del 48%).

- La compressione di http://b-chief.org/wp-content/uploads/Graphic-Design-Essex.jpg potrebbe consentire di risparmiare 449,8 KiB (riduzione del 75%).
- La compressione di http://b-chief.org/wp-content/uploads/Telephone-Customer-Service.jpg potrebbe consentire di risparmiare 346,6 KiB (riduzione del 76%).
- La compressione di http://b-chief.org/wp-content/uploads/Keep-Your-Business-Online-At-All-Times.jpg potrebbe consentire di risparmiare 312,5 KiB (riduzione del 76%).
- La compressione di http://b-chief.org/wp-content/uploads/Matthew-Martino-Enterprise.jpg potrebbe consentire di risparmiare 198,7 KiB (riduzione del 70%).
- La compressione di http://b-chief.org/wp-content/uploads/bookkeeping-615384\_1920.jpg potrebbe consentire di risparmiare 145 KiB (riduzione del 24%).
- La compressione di http://b-chief.org/wp-content/uploads/workstation-405768\_1920.jpg potrebbe consentire di risparmiare 108,3 KiB (riduzione del 24%).
- La compressione di http://b-chief.org/wp-content/uploads/Mortgages-over-500000.jpg potrebbe consentire di risparmiare 71,5 KiB (riduzione del 19%).
- La compressione di http://b-chief.org/wp-content/themes/sauron/images/newsletter\_bg.jpg potrebbe consentire di risparmiare 54,1 KiB (riduzione del 22%).
- La compressione di http://b-chief.org/wp-content/uploads/provider-of-short-term-loans.jpg potrebbe consentire di risparmiare 26,6 KiB (riduzione del 18%).
- La compressione di http://b-chief.org/wp-content/themes/sauron/images/go\_top.png potrebbe consentire di risparmiare 3 KiB (riduzione del 58%).
- La compressione di http://b-chief.org/wp-content/themes/sauron/images/go\_bg.png potrebbe consentire di risparmiare 1,6 KiB (riduzione del 43%).
- La compressione di http://b-chief.org/wp-content/uploads/B-Chief.png potrebbe consentire di risparmiare 1,1 KiB (riduzione del 16%).
- La compressione di http://b-chief.org/wp-content/themes/sauron/images/menu.button.png potrebbe consentire di risparmiare 923 B (riduzione del 79%).

La compressione di http://b-chief.org/wp-content/themes/sauron/images/search.png potrebbe consentire di risparmiare 906 B (riduzione del 51%).

 **Possibili soluzioni:** 

#### **Minimizza CSS**

La compattazione del codice CSS può far risparmiare parecchi byte di dati e può velocizzare i tempi di download e analisi.

[Minimizza CSS](http://sitedesk.net/redirect.php?url=https%3A%2F%2Fdevelopers.google.com%2Fspeed%2Fdocs%2Finsights%2FMinifyResources) per le seguenti risorse al fine di ridurne le dimensioni di 4,1 KiB (riduzione del 20%).

La minimizzazione di http://b-chief.org/wp-content/themes/sauron/style.css?ver=1.1.19 potrebbe consentire di risparmiare 4,1 KiB (riduzione del 20%) dopo la compressione.

# **Minimizza HTML**

La compattazione del codice HTML e dell'eventuale codice JavaScript e CSS incorporato in esso contenuto può far risparmiare parecchi byte di dati e velocizzare i tempi di download e analisi.

[Minimizza HTML](http://sitedesk.net/redirect.php?url=https%3A%2F%2Fdevelopers.google.com%2Fspeed%2Fdocs%2Finsights%2FMinifyResources) per le seguenti risorse al fine di ridurne le dimensioni di 1,2 KiB (riduzione del 12%).

La minimizzazione di http://b-chief.org/ potrebbe consentire di risparmiare 1,2 KiB (riduzione del 12%) dopo la compressione.

### **Minimizza JavaScript**

La compattazione del codice JavaScript può far risparmiare parecchi byte di dati e può velocizzare download, analisi e tempo di esecuzione.

[Minimizza JavaScript](http://sitedesk.net/redirect.php?url=https%3A%2F%2Fdevelopers.google.com%2Fspeed%2Fdocs%2Finsights%2FMinifyResources) per le seguenti risorse al fine di ridurne le dimensioni di 2,9 KiB (riduzione del 27%).

- La minimizzazione di http://b-chief.org/wpcontent/themes/sauron/inc/js/javascript.js?ver=1.1.19 potrebbe consentire di risparmiare 1,2 KiB (riduzione del 25%) dopo la compressione.
- La minimizzazione di http://b-chief.org/wp-content/plugins/photogallery/js/jquery.fullscreen-0.4.1.js?ver=0.4.1 potrebbe consentire di risparmiare 603 B (riduzione del 25%) dopo la compressione.
- La minimizzazione di http://b-chief.org/wp-content/themes/sauron/inc/js/jquery-hovereffect.js?ver=1.1.19 potrebbe consentire di risparmiare 554 B (riduzione del 37%) dopo la compressione.
- La minimizzazione di http://b-chief.org/wpcontent/themes/sauron/inc/js/responsive.js?ver=1.1.19 potrebbe consentire di risparmiare 517 B (riduzione del 27%) dopo la compressione.

# **4 regole rispettate**

#### **Evita reindirizzamenti delle pagine di destinazione**

La tua pagina non ha reindirizzamenti. Leggi ulteriori informazioni su [come evitare reindirizzamenti](http://sitedesk.net/redirect.php?url=https%3A%2F%2Fdevelopers.google.com%2Fspeed%2Fdocs%2Finsights%2FAvoidRedirects) [delle pagine di destinazione](http://sitedesk.net/redirect.php?url=https%3A%2F%2Fdevelopers.google.com%2Fspeed%2Fdocs%2Finsights%2FAvoidRedirects).

#### **Abilita la compressione**

La compressione è attiva. Leggi ulteriori informazioni sull'[attivazione della compressione.](http://sitedesk.net/redirect.php?url=https%3A%2F%2Fdevelopers.google.com%2Fspeed%2Fdocs%2Finsights%2FEnableCompression)

### **Sfrutta il caching del browser**

Hai attivato la memorizzazione nella cache del browser. Scopri ulteriori [consigli sulla](http://sitedesk.net/redirect.php?url=https%3A%2F%2Fdevelopers.google.com%2Fspeed%2Fdocs%2Finsights%2FLeverageBrowserCaching) [memorizzazione nella cache del browser.](http://sitedesk.net/redirect.php?url=https%3A%2F%2Fdevelopers.google.com%2Fspeed%2Fdocs%2Finsights%2FLeverageBrowserCaching)

**Dai la priorità ai contenuti visibili**

I tuoi contenuti above the fold presentano priorità corrette. Leggi ulteriori informazioni sull'[assegnazione di priorità ai contenuti visibili.](http://sitedesk.net/redirect.php?url=https%3A%2F%2Fdevelopers.google.com%2Fspeed%2Fdocs%2Finsights%2FPrioritizeVisibleContent)

# **95 / 100** Esperienza utente

 **Possibili soluzioni:** 

#### **Imposta dimensioni appropriate per target tocco**

Alcuni link/pulsanti della pagina web potrebbero essere troppo piccoli per consentire a un utente di toccarli facilmente sul touchscreen. Prendi in considerazione la possibilità di [ingrandire questi target](http://sitedesk.net/redirect.php?url=https%3A%2F%2Fdevelopers.google.com%2Fspeed%2Fdocs%2Finsights%2FSizeTapTargetsAppropriately) [dei tocchi](http://sitedesk.net/redirect.php?url=https%3A%2F%2Fdevelopers.google.com%2Fspeed%2Fdocs%2Finsights%2FSizeTapTargetsAppropriately) per garantire un'esperienza migliore agli utenti.

I seguenti target dei tocchi sono vicini ad altri target dei tocchi e potrebbero richiedere l'aggiunta di spazi circostanti.

- Il target dei tocchi <a href="http://b-chief.org"></a> è vicino ad altri 2 target dei tocchi final.
- Il target dei tocchi <input type="text" name="s" class="search-input"> è vicino ad altri 1 target dei tocchi final.
- Il target dei tocchi <input id="search-submit" type="submit"> è vicino ad altri 1 target dei tocchi final.
- Il target dei tocchi <a href="http://b-chief…eeping-course/">Taking A Bookkeeping Course</a> è vicino ad altri 3 target dei tocchi.
- Il target dei tocchi <a href="#0">●</a> è vicino ad altri 1 target dei tocchi.
- Il target dei tocchi <a href="#0">●</a> è vicino ad altri 3 target dei tocchi.
- Il target dei tocchi <a href="#1">●</a> e altri 7 sono vicini ad altri target dei tocchi.
- Il target dei tocchi <a href="#1">●</a> e altri 7 sono vicini ad altri target dei tocchi.

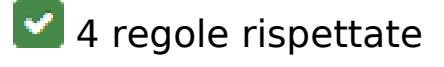

**Evita plug-in**

Risulta che la tua pagina non utilizzi plug-in. Questo impedisce ai contenuti di essere utilizzati su molte piattaforme. Scopri ulteriori informazioni sull'importanza di [evitare i plug-in.](http://sitedesk.net/redirect.php?url=https%3A%2F%2Fdevelopers.google.com%2Fspeed%2Fdocs%2Finsights%2FAvoidPlugins)

## **Configura la viewport**

Per la pagina è stata specificata una viewport corrispondente alle dimensioni del dispositivo che consente la corretta visualizzazione della pagina su tutti i dispositivi. Leggi ulteriori informazioni sulla [configurazione di viewport.](http://sitedesk.net/redirect.php?url=https%3A%2F%2Fdevelopers.google.com%2Fspeed%2Fdocs%2Finsights%2FConfigureViewport)

### **Imposta le dimensioni per la visualizzazione**

I contenuti della pagina rientrano nella visualizzazione. Scopri ulteriori informazioni su come [adattare le dimensioni dei contenuti alla visualizzazione.](http://sitedesk.net/redirect.php?url=https%3A%2F%2Fdevelopers.google.com%2Fspeed%2Fdocs%2Finsights%2FSizeContentToViewport)

### **Utilizza dimensioni di carattere leggibili**

Il testo della pagina è leggibile. Leggi ulteriori informazioni sull'[utilizzo di dimensioni di carattere](http://sitedesk.net/redirect.php?url=https%3A%2F%2Fdevelopers.google.com%2Fspeed%2Fdocs%2Finsights%2FUseLegibleFontSizes) [leggibili.](http://sitedesk.net/redirect.php?url=https%3A%2F%2Fdevelopers.google.com%2Fspeed%2Fdocs%2Finsights%2FUseLegibleFontSizes)

#### **Velocità**

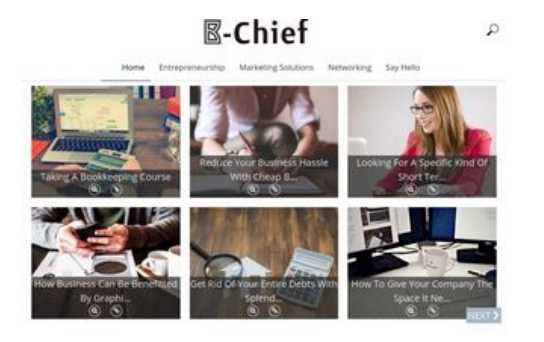

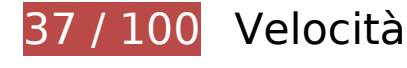

*B* Soluzioni da implementare:

### **Ottimizza immagini**

La corretta formattazione e compressione delle immagini può far risparmiare parecchi byte di dati.

[Ottimizza le immagini seguenti](http://sitedesk.net/redirect.php?url=https%3A%2F%2Fdevelopers.google.com%2Fspeed%2Fdocs%2Finsights%2FOptimizeImages) per ridurne le dimensioni di 1,7 MiB (riduzione del 48%).

- La compressione di http://b-chief.org/wp-content/uploads/Graphic-Design-Essex.jpg potrebbe consentire di risparmiare 449,8 KiB (riduzione del 75%).
- La compressione di http://b-chief.org/wp-content/uploads/Telephone-Customer-Service.jpg potrebbe consentire di risparmiare 346,6 KiB (riduzione del 76%).
- La compressione di http://b-chief.org/wp-content/uploads/Keep-Your-Business-Online-At-All-Times.jpg potrebbe consentire di risparmiare 312,5 KiB (riduzione del 76%).
- La compressione di http://b-chief.org/wp-content/uploads/Matthew-Martino-Enterprise.jpg potrebbe consentire di risparmiare 198,7 KiB (riduzione del 70%).
- La compressione di http://b-chief.org/wp-content/uploads/bookkeeping-615384\_1920.jpg potrebbe consentire di risparmiare 145 KiB (riduzione del 24%).
- La compressione di http://b-chief.org/wp-content/uploads/workstation-405768\_1920.jpg potrebbe consentire di risparmiare 108,3 KiB (riduzione del 24%).
- La compressione di http://b-chief.org/wp-content/uploads/Mortgages-over-500000.jpg potrebbe consentire di risparmiare 71,5 KiB (riduzione del 19%).
- La compressione di http://b-chief.org/wp-content/themes/sauron/images/newsletter\_bg.jpg potrebbe consentire di risparmiare 54,1 KiB (riduzione del 22%).
- La compressione di http://b-chief.org/wp-content/uploads/provider-of-short-term-loans.jpg potrebbe consentire di risparmiare 26,6 KiB (riduzione del 18%).
- La compressione di http://b-chief.org/wp-content/themes/sauron/images/go\_top.png potrebbe consentire di risparmiare 3 KiB (riduzione del 58%).
- La compressione di http://b-chief.org/wp-content/uploads/B-Chief.png potrebbe consentire di risparmiare 1,1 KiB (riduzione del 16%).
- La compressione di http://b-chief.org/wp-content/themes/sauron/images/search.png potrebbe consentire di risparmiare 906 B (riduzione del 51%).

 **Possibili soluzioni:** 

**Minimizza CSS**

La compattazione del codice CSS può far risparmiare parecchi byte di dati e può velocizzare i tempi di download e analisi.

[Minimizza CSS](http://sitedesk.net/redirect.php?url=https%3A%2F%2Fdevelopers.google.com%2Fspeed%2Fdocs%2Finsights%2FMinifyResources) per le seguenti risorse al fine di ridurne le dimensioni di 4,1 KiB (riduzione del 20%).

La minimizzazione di http://b-chief.org/wp-content/themes/sauron/style.css?ver=1.1.19 potrebbe consentire di risparmiare 4,1 KiB (riduzione del 20%) dopo la compressione.

#### **Minimizza HTML**

La compattazione del codice HTML e dell'eventuale codice JavaScript e CSS incorporato in esso contenuto può far risparmiare parecchi byte di dati e velocizzare i tempi di download e analisi.

[Minimizza HTML](http://sitedesk.net/redirect.php?url=https%3A%2F%2Fdevelopers.google.com%2Fspeed%2Fdocs%2Finsights%2FMinifyResources) per le seguenti risorse al fine di ridurne le dimensioni di 1,2 KiB (riduzione del 12%).

La minimizzazione di http://b-chief.org/ potrebbe consentire di risparmiare 1,2 KiB (riduzione del 12%) dopo la compressione.

### **Minimizza JavaScript**

La compattazione del codice JavaScript può far risparmiare parecchi byte di dati e può velocizzare download, analisi e tempo di esecuzione.

[Minimizza JavaScript](http://sitedesk.net/redirect.php?url=https%3A%2F%2Fdevelopers.google.com%2Fspeed%2Fdocs%2Finsights%2FMinifyResources) per le seguenti risorse al fine di ridurne le dimensioni di 2,9 KiB (riduzione del 27%).

- La minimizzazione di http://b-chief.org/wpcontent/themes/sauron/inc/js/javascript.js?ver=1.1.19 potrebbe consentire di risparmiare 1,2 KiB (riduzione del 25%) dopo la compressione.
- La minimizzazione di http://b-chief.org/wp-content/plugins/photogallery/js/jquery.fullscreen-0.4.1.js?ver=0.4.1 potrebbe consentire di risparmiare 603 B (riduzione del 25%) dopo la compressione.
- La minimizzazione di http://b-chief.org/wp-content/themes/sauron/inc/js/jquery-hovereffect.js?ver=1.1.19 potrebbe consentire di risparmiare 554 B (riduzione del 37%) dopo la

compressione.

La minimizzazione di http://b-chief.org/wpcontent/themes/sauron/inc/js/responsive.js?ver=1.1.19 potrebbe consentire di risparmiare 517 B (riduzione del 27%) dopo la compressione.

### **Elimina JavaScript e CSS che bloccano la visualizzazione nei contenuti above-the-fold**

La tua pagina presenta 18 risorse script e 10 risorse CSS di blocco. Ciò causa un ritardo nella visualizzazione della pagina.

Non è stato possibile visualizzare alcun contenuto above-the-fold della pagina senza dover attendere il caricamento delle seguenti risorse. Prova a rimandare o a caricare in modo asincrono le risorse di blocco oppure incorpora le parti fondamentali di tali risorse direttamente nel codice HTML.

[Rimuovi il codice JavaScript che blocca la visualizzazione](http://sitedesk.net/redirect.php?url=https%3A%2F%2Fdevelopers.google.com%2Fspeed%2Fdocs%2Finsights%2FBlockingJS):

- http://b-chief.org/wp-includes/js/jquery/jquery.js?ver=1.12.4
- http://b-chief.org/wp-includes/js/jquery/jquery-migrate.min.js?ver=1.4.1
- http://b-chief.org/wp-content/plugins/photo-gallery/js/bwg\_frontend.js?ver=1.3.36
- http://b-chief.org/wp-content/plugins/photo-gallery/js/jquery.sumoselect.min.js?ver=3.0.2
- http://b-chief.org/wp-content/plugins/photo-gallery/js/jquery.mobile.js?ver=1.3.36
- http://b-chief.org/wp-content/plugins/photogallery/js/jquery.mCustomScrollbar.concat.min.js?ver=1.3.36
- http://b-chief.org/wp-content/plugins/photo-gallery/js/jquery.fullscreen-0.4.1.js?ver=0.4.1
- http://b-chief.org/wp-content/plugins/photo-gallery/js/bwg\_gallery\_box.js?ver=1.3.36
- http://b-chief.org/wp-content/plugins/wp-date-remover/public/js/wp-date-removerpublic.js?ver=1.0.0
- http://b-chief.org/wp-content/themes/sauron/inc/js/javascript.js?ver=1.1.19
- http://b-chief.org/wp-content/themes/sauron/inc/js/jquery.scrollTo-min.js?ver=1.1.19
- http://b-chief.org/wp-content/themes/sauron/inc/js/responsive.js?ver=1.1.19
- http://b-chief.org/wp-content/themes/sauron/inc/js/jquery-hover-effect.js?ver=1.1.19
- http://b-chief.org/wp-content/themes/sauron/inc/js/jquery.lavalamp.min.js?ver=1.1.19

- http://b-chief.org/wp-content/themes/sauron/inc/js/jquery.animateNumber.min.js?ver=1.1.19
- http://b-chief.org/wp-content/themes/sauron/inc/js/jquery.mobile.min.js?ver=1.1.19
- http://b-chief.org/wpcontent/themes/sauron/inc/js/jquery.mCustomScrollbar.concat.min.js?ver=1.1.19
- http://b-chief.org/wp-content/themes/sauron/inc/js/lightbox.js?ver=1.1.19

[Ottimizza la pubblicazione CSS](http://sitedesk.net/redirect.php?url=https%3A%2F%2Fdevelopers.google.com%2Fspeed%2Fdocs%2Finsights%2FOptimizeCSSDelivery) degli elementi seguenti:

- http://b-chief.org/wp-content/plugins/contact-form-7/includes/css/styles.css?ver=4.7
- http://b-chief.org/wp-content/plugins/photo-gallery/css/bwg\_frontend.css?ver=1.3.36
- http://b-chief.org/wp-content/plugins/photo-gallery/css/font-awesome/fontawesome.css?ver=4.6.3
- http://b-chief.org/wp-content/plugins/photogallery/css/jquery.mCustomScrollbar.css?ver=1.3.36
- http://b-chief.org/wp-content/plugins/photo-gallery/css/sumoselect.css?ver=3.0.2
- http://b-chief.org/wp-content/plugins/wp-date-remover/public/css/wp-date-removerpublic.css?ver=1.0.0
- http://b-chief.org/wp-content/themes/sauron/style.css?ver=1.1.19
- https://maxcdn.bootstrapcdn.com/font-awesome/4.7.0/css/font-awesome.min.css?ver=4.7.0
- http://b-chief.org/wpcontent/themes/sauron/inc/css/jquery.mCustomScrollbar.css?ver=1.1.19
- http://b-chief.org/wp-content/plugins/recent-posts-widget-withthumbnails/public.css?ver=5.0

# **5 regole rispettate**

### **Evita reindirizzamenti delle pagine di destinazione**

La tua pagina non ha reindirizzamenti. Leggi ulteriori informazioni su [come evitare reindirizzamenti](http://sitedesk.net/redirect.php?url=https%3A%2F%2Fdevelopers.google.com%2Fspeed%2Fdocs%2Finsights%2FAvoidRedirects) [delle pagine di destinazione](http://sitedesk.net/redirect.php?url=https%3A%2F%2Fdevelopers.google.com%2Fspeed%2Fdocs%2Finsights%2FAvoidRedirects).

### **Abilita la compressione**

La compressione è attiva. Leggi ulteriori informazioni sull'[attivazione della compressione.](http://sitedesk.net/redirect.php?url=https%3A%2F%2Fdevelopers.google.com%2Fspeed%2Fdocs%2Finsights%2FEnableCompression)

## **Sfrutta il caching del browser**

Hai attivato la memorizzazione nella cache del browser. Scopri ulteriori [consigli sulla](http://sitedesk.net/redirect.php?url=https%3A%2F%2Fdevelopers.google.com%2Fspeed%2Fdocs%2Finsights%2FLeverageBrowserCaching) [memorizzazione nella cache del browser.](http://sitedesk.net/redirect.php?url=https%3A%2F%2Fdevelopers.google.com%2Fspeed%2Fdocs%2Finsights%2FLeverageBrowserCaching)

## **Riduci tempo di risposta del server**

Il tuo server ha risposto rapidamente. Leggi ulteriori informazioni sull'[ottimizzazione del tempo di](http://sitedesk.net/redirect.php?url=https%3A%2F%2Fdevelopers.google.com%2Fspeed%2Fdocs%2Finsights%2FServer) [risposta del server.](http://sitedesk.net/redirect.php?url=https%3A%2F%2Fdevelopers.google.com%2Fspeed%2Fdocs%2Finsights%2FServer)

## **Dai la priorità ai contenuti visibili**

I tuoi contenuti above the fold presentano priorità corrette. Leggi ulteriori informazioni sull'[assegnazione di priorità ai contenuti visibili.](http://sitedesk.net/redirect.php?url=https%3A%2F%2Fdevelopers.google.com%2Fspeed%2Fdocs%2Finsights%2FPrioritizeVisibleContent)